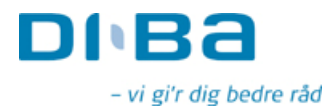

**OMX Den Nordiske Børs København Nikolaj Plads 6** 1067 København K

DiBa Bank Sekretariatet Axeltory 4 4700 Næstved

Næstved, den 25. marts 2009

## Selskabsmeddelelse:

Ny administrerende direktør i DiBa Bank A/S.

DiBa Bank A/S har ansat Petter Blondeau Rasmussen som ny administrerende direktør pr. 1. juli 2009.

Petter Blondeau Rasmussen har en baggrund som administrerende direktør i Nordfyns Bank A/S.

Økonomichef Jesper Lund Wimmer fortsætter som konstitueret administrerende direktør frem til den 1. juli 2009, hvor Petter Blondeau Rasmussen tiltræder.

Frank Møller Nielsen Henrik Meding Formand Næstformand Tlf. 3078 8700 Tlf. 4032 0478

www.diba.dk

Side 1 af 1